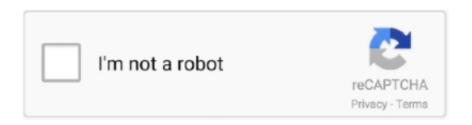

Continue

1/2

## Download Jdk 1.8 Mac

Enter the password to continue the installFinish / close the button 3 How to Test JDK is installedOpen terminalenter java -versionThe above command should display the version.. 0 4RESOLVED356126fix Mylyn repository URLs in EPP packages for IndigoRESOLVED356349update Mylyn URLs for JunoRESOLVED357020add Mylyn Hudson/Jenkins connector to Java packageRESOLVED357332Annotations not shown on overview rulerRESOLVED389113Unable to Launch Eclipse after download and setup: 'The Eclipse executable launcher was unable to locate its companion shared library.. Corretto comes with no-cost long-term support Amazon runs Corretto internally on thousands of production services and Corretto is certified as compatible with the Java SE standard.. Invoke the JDK compiler 'javac' to compile the source code 'Hello java' The compilation is successful if the command prompt returns.. oracle com/technetwork/java/javase/downloads/index html Under 'Java Platform, Standard Edition' ⇒ 'Java SE 13.. Note: If you have started CMD, you need to re-start for the new environment settings to take effect.

RESOLVED343869Add WindowBuilder Core and Swing to the Java packageRESOLVED346703Inclusion of m2e marketplace on help menu causing confusionRESOLVED348157intrusive 'preview?' dialog on startup, from WindowBuilderRESOLVED340312Indigo Java package logs lots of outputRESOLVED334180package contains duplicate (and modified?) bundlesRESOLVED313818Bugzilla connector does not load on Java 1.. 'RESOLVED406246zip compression errorRESOLVED468598Mars RC1 Mac packages are damagedRESOLVED535504Open file feature broken in Photon RC2 EPP packagesRESOLVED474204Include Buildship as part of Java packageRESOLVED534617[Photon] [java] Add Tip of the Day to the Java PackageRESOLVED528429m2e to download sources by defaultRESOLVED194805add Error Log view to Java EPP distributionRESOLVED432716Consider org.. Bug IDTitleStatus382804Ctrl+C, Ctrl+V shortcuts don't work while editing Android XMLRESOLVED492163Add Maven to java packageRESOLVED383193Taskbar icon doesn't show Android build progressRESOLVED490044[Welcome] Adopt Solstice theme for Java packageRESOLVED386686the Mobile package should include the Mylyn Bugzilla connectorRESOLVED365594add code recommenders to java packageRESOLVED358692Eclipse java package crash in Ubuntu 11.. In other words, JRE is a subset of JDK Since you are supposed to write Java Programs, you should install JDK, which includes JRE.. For example, suppose that your source file is saved in directory 'myProject' Issue a dir (List Directory) command to confirm that your source file is present in the current directory.. dll'NEW458646Problème démarrage EclipseNEW355002EPP packages need stylingNEW473585Help system broken after updating from Luna to MarsNEW487713FileNotFoundException: introData.

Launch a programming text editor (such as TextPad, NotePad++, Sublime Text, Atom).. How to Install JDK on macOSStep 1: Check if JDK has been Pre-InstalledTo check if JDK has been installed, open a 'Terminal' (Search 'Terminal'; or Finder  $\Rightarrow$  Go  $\Rightarrow$  Utilities  $\Rightarrow$  Terminal) and issue this command:If a JDK version number is returned (e.. To run the program, invoke the Java Runtime 'java': Battle vs chess mac download.. If you have previously installed older version(s) of JDK/JRE, un-install ALL of them.. e , macOS Download the DMG installer (e g, jdk-13 0 {x}\_osx-x64\_bin dmg - about 172MB).. eclipse ui views properties tabbed' CLOSED543011 java io FileWriter, the File cannot be deletedCLOSED534760Simple compilation fails in Eclipse Oxygen.. Step 3: Include JDK's 'bin' Directory in the PATHWindows' Command Prompt (CMD) searches the current directory and the directories listed in the PATHenvironment variable (or system variable) for executable programs.. The openjdk-7-jre package contains just the Java Runtime Environment If you want to develop Java programs then install the openjdk-7-jdk package.. Click 'Java SE' Click the 'Download' button next to 'JDK 8 with NetBeans' Select 'Accept License Agreement' and then click the download link for 'Mac OS X' in the top section.

Step 7: (For Advanced Users Only) JDK's Source CodeSource code for JDK is provided and kept in '<JAVA\_HOME>libsrc.. Java manual download page Get the latest version of the Java Runtime Environment (JRE) for Windows, Mac, Solaris, and Linux.. g , JDK x x x), then JDK has already been installed If the JDK version is prior to 1.. CLOSED550404sgfghgCLOSED551635I can't run eclipse without having a bug on it CLOSED5434642018-12 Installation ErrorCLOSED543054Eclipse crashing while looking at filesCLOSED540168 java 11CLOSED539041Unable to InstallCLOSED541760Missing Java Developer links for 2018-12 M3CLOSED542080Problems occurred when invoking code from plug-in: 'org.. Under 'Java SE Development Kit 13 0  $\{x\}' \Rightarrow$  Check 'Accept License Agreement' Choose the JDK for your operating platform, i.. exe' - about 159MB) Step 2: Install JDKRun the downloaded installer (e g , 'jdk-13.. See 'JDK 9 New Features' Java SE 10 (18 3) (JDK 10) (March 2018): Introduced var for type inference local variable (similar to JavaScript).. 0  $\{x\}'$ , where  $\{x\}$  denotes a fast running security-update number  $\Rightarrow$  Click the 'Oracle JDK' 'Download' button.. Click 'New'  $\Rightarrow$  Click 'Browse' and navigate to your JDK's 'bin' directory, i e , 'c:Program FilesJavajdk-13.. JDK (Java Development Kit), which includes JRE plus the development tools (such as compiler and debugger), is need for writing as well as running Java programs.

Introduced time-based release versioning with two releases each year, in March and September, denoted as YY., JDK's programs (such as Java compiler 'java exe') reside in the sub-directory 'bin' of the JDK installed directory. I shall refer to the JDK installed directory as <JAVA HOME>, hereafter, in this article.. The following downloads are for development only Jdk-8u265-x64 ZIP OpenJDK 8 Windows 64-bit Release date July 22, 2020.. Check 'Common JDK Installation Errors', if you encounter problem compiling your program.. Under 'Java SE Development Kit 13 0 {x}'  $\Rightarrow$  Check 'Accept License Agreement' Choose the JDK for your operating system, i.. 5 due to missing java xml bind bundleRESOLVED306817Cannot update from M5 to Eclipse 3.. Supreme commander mac download free By default, JDK is installed in directory 'C:Program FilesJavajdk-13.. java', 'Math java', and 'Integer java', under 'javalang', to learn how experts program.. jdtorg eclipse m2e featureorg eclipse.. No new language features See 'JDK 6 New Features' Java SE 7 (JDK 7) (July 2011): First version after Oracle purchased Sun Microsystem - aslo called OracleJDK. OracleJDK is no longer free for commercial use, but OpenJDK is still free See 'JDK 11 New Features'. J2SE 1 2 (JDK 1 2) (December 1998): Re-branded as 'Java 2' and renamed JDK to J2SE (Java 2 Standard Edition). Also integrated JavaFX graphics subsystem See 'JDK 8 New Features' Java SE 9 (JDK 9) (September 21, 2017): Introduced modularization of the JDK (module) under project Jigsaw, the Java Shell (jshell), and more.. wb core ui featureorg eclipse wb layout group featureorg eclipse wb swing error while starting Apache serverCLOSED529170MacOs didnt open the programCLOSED548444The Java GUI is too bigCLOSED497204resource in project, but error says not openCLOSED547604Can't Install softwareCLOSED548562I am not able to update because of unfound repositories.. The directory name shall not contain blank or special characters Use meaningful but short name as it is easier to type.. There is no UNDO!!!) (To be SAFE, copy the content of the 'Variable value' to Notepad before changing it!!!) In 'Variable value' field, APPEND 'c:Program FilesJavajdk-13.. 1 RC2 for Java Developers includes CVS cheat sheets but no CVS supportCLOSED476553Installed Code Recommenders Snipmatch and Mylyn Integration features do not \*show\* under Installation DetailsCLOSED477195Maintainer/tester information outdatedCLOSED477572pCLOSED497192Eclipse Mars does not open in Windows 10 ProCLOSEDBugs listed in italics indicate the bug has been moved to another project. Java Jdk 1 8 Download MacosPackage DescriptionThe essential tools for any Java developer, including a Java IDE, a CVS client, Git client, XML Editor, Mylyn, Maven integration and WindowBuilder CoreEclipse Git Team ProviderEclipse Java Development ToolsMaven Integration for EclipseMylyn Task ListCode Recommenders Tools for Java DevelopersWindowBuilder CoreEclipse XML Editors and Toolsorg.. eclipse egit mylynorg eclipse egit mylynorg eclipse egit mylynorg eclipse egit mylynorg eclipse egit mylynorg eclipse. If you want to develop Java programs then install the java-1 8 0-openjdk-devel package.. For Older Windows 10 (Time to change your computer!):(CAUTION: Read this paragraph 3 times before doing this step! Don't push 'Apply' or 'OK' until you are 101% sure.. Otherwise, error messages would be shown Correct the errors in your source file and re-compile.. 0 (January 1996): Originally called Oak (named after the oak tree outside James Gosling's office).. Introduced Strings in switch statement, Binary integer literals, allowing underscores in numeric literals, improved type inference for generic instance creation (or diamond operator <>), Catching multiple exception types and rethrowing exceptions with improved type checking.. oracle com/technetwork/java/javase/overview/index html 'JDK' or 'JRE'?JRE (Java Runtime) is needed for running Java programs...) Introduced generics, autoboxing/unboxing, annotation, enum, varargs, for-each loop, static import.. If you are or want to be a Java programmer – you need to install JDK on your mac.. java' If you use drive 'c', skip this step Else if you use drive 'd', enter 'd:' as follow: Set the Current Working Directory to the directory to the director Download provides free downloads for Windows, Mac, iOS and Android devices across all categories of software and apps, including security, utilities, games, video and browsers... dmg (dmg file meant to be mac)Double Click on the dmg file to start to install the JDK once you download complete.. Also introduced Collection Framework and JIT compiler J2SE 1 3 (JDK 1 3) (May 2000): Introduced Hotspot JVM.. AM C!g24 in eclipseNEW508091Duplicate options in Eclipse iniNEW521514Add 'Eclipse News' RSS feed to Java PackageNEW522649News feed plugin not installed on upgrade installsNEW536469Use png with transparent icon in the about dialog of Java EPP (and others if applicable)NEW530698Using weka apiNEW526611win64 version missingNEW498457FileNotFoundException: org.. 3aCLOSED457081Add Error Reporting to Java PackageCLOSED435919Add 'Eclipse Code Recommenders' to 'This package includes' listCLOSED435449Add org.. JDK Alpha and Beta (1995): Sun Microsystem announced Java in September 23, 1995 JDK 1.. eclipse recommenders mylyn rcp feature for inclusion into Java packageRESOLVED483914bugRESOLVED436206Re-enable Marketplace Client in Java PackageRESOLVED481475Scroll lock button being disabledRESOLVED350079EGit should be by included in Java packageRESOLVED355058update repository locations for JunoRESOLVED275767[Galileo M7] FileNotFoundException when updating MylynRESOLVED275719[Galileo M7] packages do not have dropins folderRESOLVED275767[Galileo M7] packages do not have dropins folderRESOLVED275767[Galileo M7] packages do not have dropins folderRESOLVED275719[Galileo M7] packages do not have dropins folderRESOLVED275719[Galileo M7] packages do not have drop available RESOLVED 549138 Mylyn cannot be removed from Java IDE package RESOLVED 275558 [Galileo M7] welcome view is not displayed on first startup RESOLVED 275523 [Galileo M7] features appear twice in the about dialog RESOLVED 246466 Missing/extra update sites when installing in either C:program file or C:RESOLVED248976'IDE for Java Developers' package is too restrictive by specifying Java 1.. 6 M6RESOLVED311613 java IDE / m6 / linux has an EclispeCon splash screen?RESOLVED507104Include EclEmma in Java PackageRESOLVED507515Issue encountered when updating and reinstalling ABAP Development tools on NEON version. Enter the password to continue the installFinish / close the button 3 How to Test JDK is installedOpen terminalenter java -versionThe above command should display the version.. zip' (or '<JAVA\_HOME>src zip' prior to JDK 9) I strongly recommend that you to go through some of the source files such as 'String.. g , 'd:myProject' Do NOT save your works in 'Desktop' or 'Documents' as they are hard to locate.. Check to make sure that your JDK's 'bin' is listed in the PATH Issue the following commands to verify that JDK/JRE are properly installed and display their version: Step 5: Write a Hello-World Java ProgramCreate a directory to keep your works, e.. You need to include JDK's 'bin' in the PATH to run the JDK programs To edit the PATH environment variable in Windows 10:Launch 'Control Panel'  $\Rightarrow$  (Optional) 'System and Security'  $\Rightarrow$  'System'  $\Rightarrow$  Click 'Advanced system settings' on the left pane.. Unable to Launch Eclipse executable launcher was unable to locate its companion shared library.. Although you can install multiple versions of JDK/JRE concurrently, it is messy.. (refer the below screenshot) Watch the Video with detailed steps: Package Description The essential tools for any Java developer, including a Java IDE, a CVS client, Git client, XML Editor, Mylyn, Maven integration and WindowBuilder.. 0 {x}', where {x} denotes a fast running security-update number  $\Rightarrow$  Click the 'Oracle JDK Download' button.. Amazon Corretto is a no-cost, multiplatform, production-ready distribution of the Open Java Development Kit (OpenJDK).. dmg (dmg file meant to

be mac) Double Click on the dmg file to start to install the JDK once you download complete.. java': Start a CMD Shell (Search  $\Rightarrow$  enter 'cmd'  $\Rightarrow$  select 'Command Prompt') Set the Current Drive to the drive where you saved your source file 'Hello, e10c415e6f